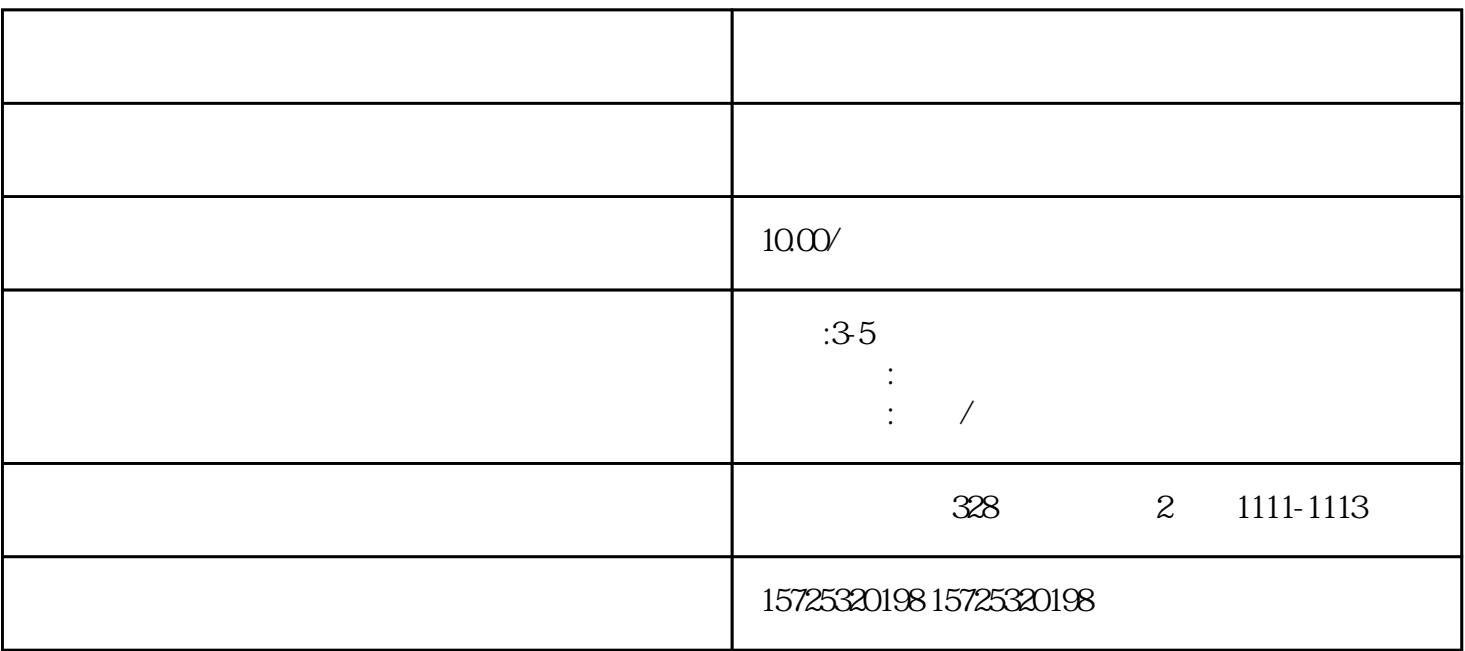

 $1.$ 

 $\mathbb{1}$ .  $\sim$  2.

 $4$ 

 $3.3.1$ 

 $\alpha$  $n$ 

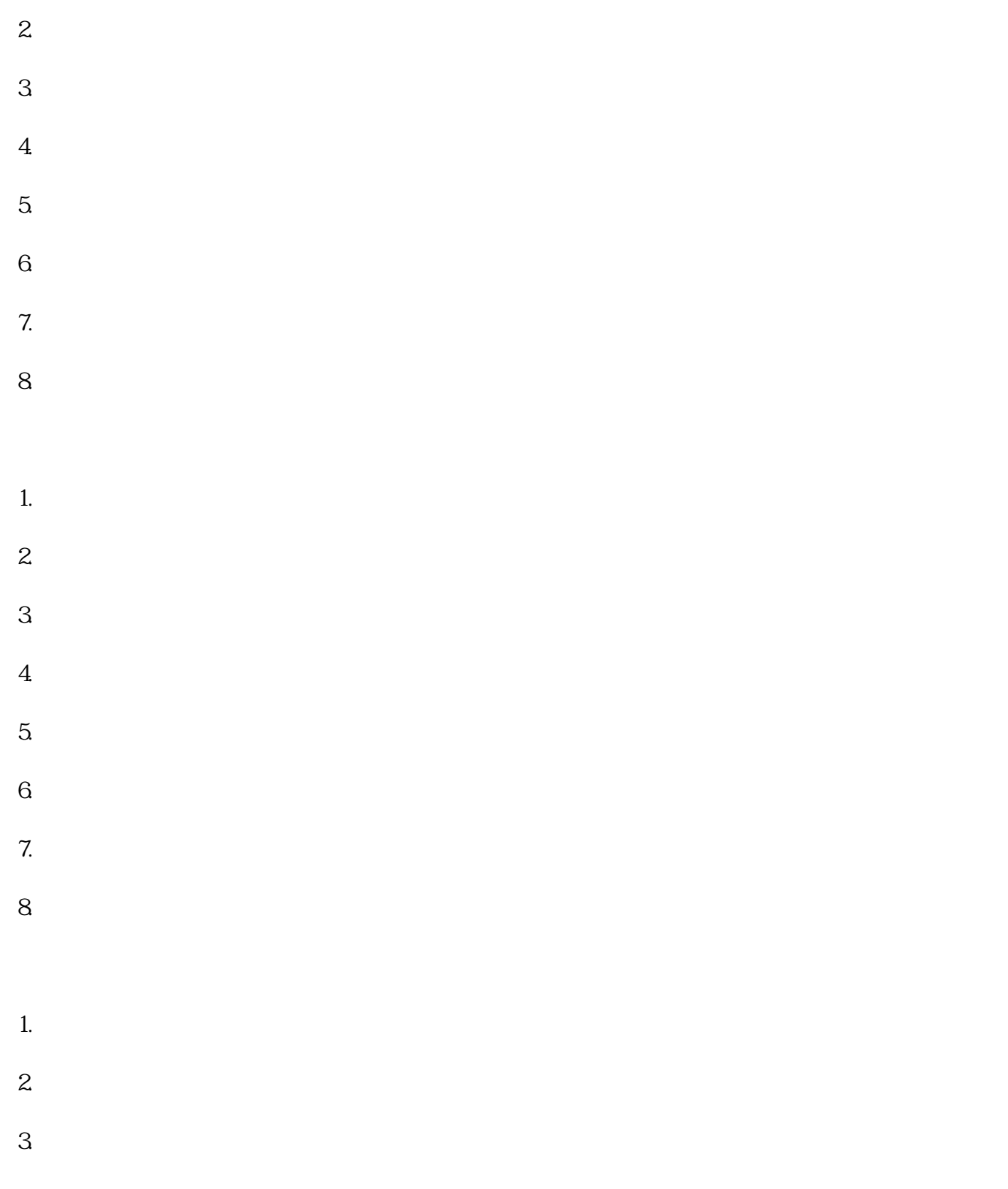

 $\mathcal{L}_{\mathcal{A}}$  , and the contract of  $\mathcal{A}$  , and the contract of  $\mathcal{A}$